# **ILLINOIS STATE POLICE Office of the Statewide 9-1-1 Administrator**

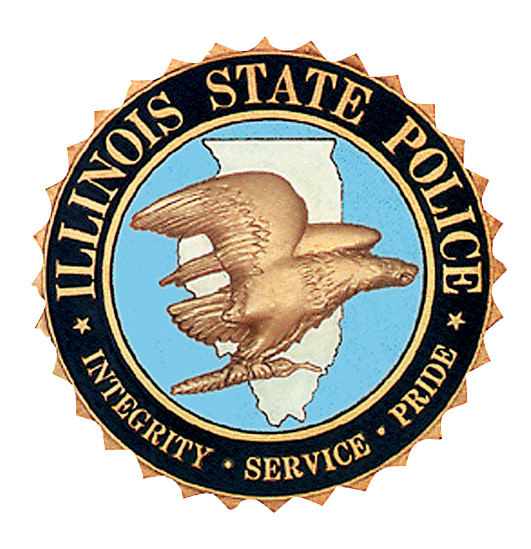

**State of Illinois**

# **Application for 9-1-1 Modification Plan**

# **911 GENERAL INFORMATION**

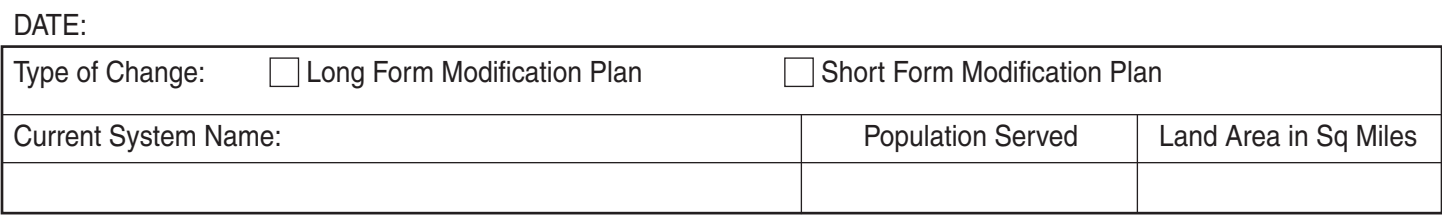

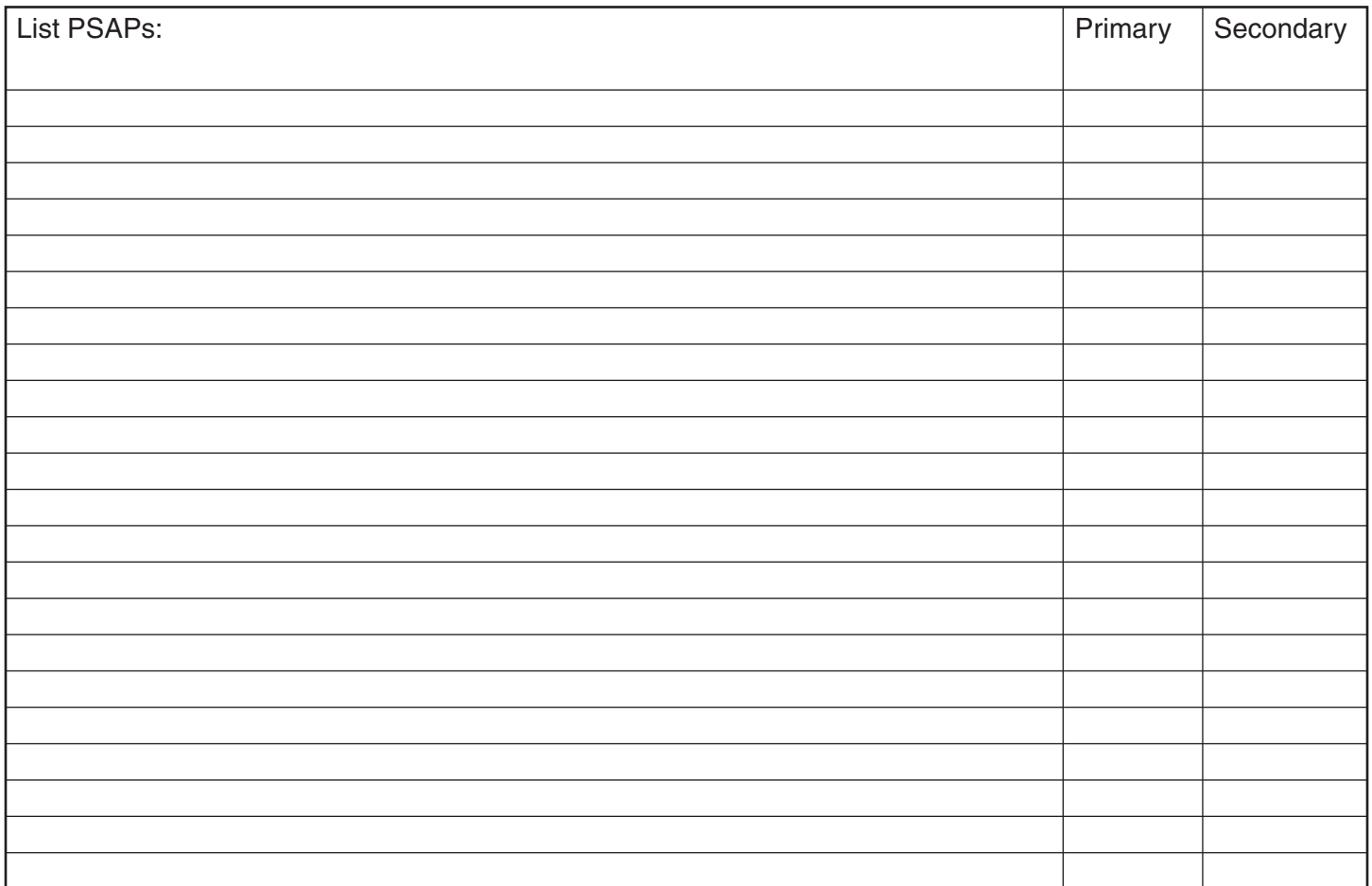

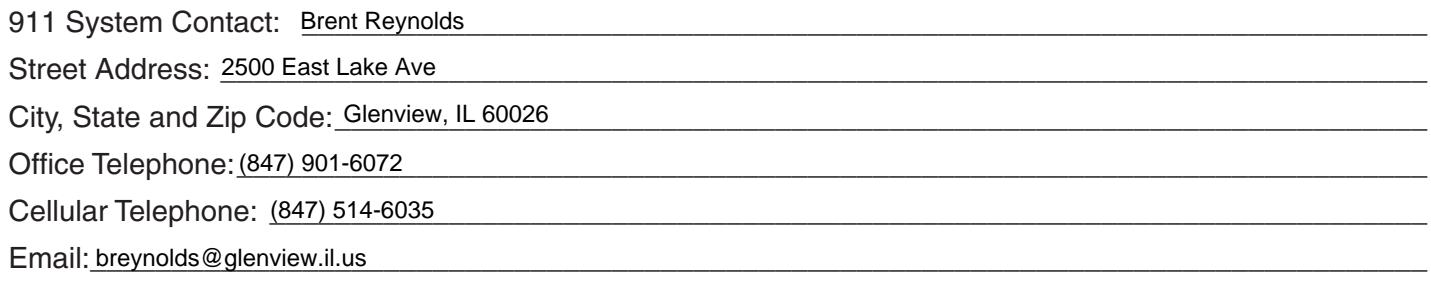

#### **Wireless Coverage for Consolidated System:**

100 % Phase II compliant

\_\_\_\_\_\_% Phase I compliant

#### **Please check if applicable:**

 $\underline{\phantom{a}}$  NG9-1-1 capable

\_\_\_\_\_\_\_ Receive 9-1-1 Text

\_\_\_\_\_\_\_ Receive 9-1-1 Video

### **VERIFICATION**

\_\_\_\_\_\_\_\_\_\_\_\_\_\_\_\_\_\_\_, first being duly sworn upon oath, depose and say that I. Brent Reynolds of Glenview Public Safety Dispatch \_\_\_\_\_; that I have read the I am Director foregoing plan by me subscribed and know the contents thereof; that said contents are true in substance and in fact, except as to those matters stated upon information and belief, and as to those, I believe same to be true.

**Brent Reynolds** 

Subscribed and sworn to before me

this  $\frac{3}{d}$  day of  $\frac{10}{\sqrt{5}}$ , 2024.

NOTARY PUBLIC, **HLINOIS** 

**OFFICIAL SEAL LISA A GOODWIN** NOTARY PUBLIC, STATE OF ILLINOIS MY COMMISSION EXPIRES: 08/05/2027

## **9-1-1 SYSTEM PROVIDER LETTER OF INTENT**

\_\_\_\_\_\_\_\_\_\_\_\_\_\_\_\_\_\_\_\_\_\_\_\_\_ 06/03/2024

(Date)

\_\_\_\_\_\_\_\_\_\_\_\_\_\_\_\_\_\_\_\_\_\_\_\_\_\_\_\_\_\_\_\_\_\_\_\_\_\_\_\_\_\_\_\_\_\_\_\_\_\_\_ (9-1-1 System Provider Company Representative) \_\_\_\_\_\_\_\_\_\_\_\_\_\_\_\_\_\_\_\_\_\_\_\_\_\_\_\_\_\_\_\_\_\_\_\_\_\_\_\_\_\_\_\_\_\_\_\_\_\_\_ (9-1-1 System Provider Company Name) \_\_\_\_\_\_\_\_\_\_\_\_\_\_\_\_\_\_\_\_\_\_\_\_\_\_\_\_\_\_\_\_\_\_\_\_\_\_\_\_\_\_\_\_\_\_\_\_\_\_\_ 4918 W. 95th Street (Street Address) \_\_\_\_\_\_\_\_\_\_\_\_\_\_\_\_\_\_\_\_\_\_\_\_\_\_\_\_\_\_\_\_\_\_\_\_\_\_\_\_\_\_\_\_\_\_\_\_\_\_\_ Oak Lawn, IL 60453 Lisa Wirtanen AT&T

(City, State, Zip Code)

Dear <u>L<sup>isa</sup> \_\_\_\_\_\_\_\_\_\_\_\_\_\_\_\_\_\_\_\_\_\_\_\_\_\_\_\_\_\_\_\_\_</u>:

This letter is to confirm our intent to modify our 9-1-1 System. Enclosed is your copy of our modification plan to be filed with the Department of the Illinois State Police for approval. Thank you for your assistance in this matter.

Sincerely,

Brent Reynolds

Director of Public Safety Support Services)

enclosure: Modification Plan

# **NARRATIVE STATEMENT:**

*(Provide a detailed summary of system operations for a modified 9-1-1 plan. Also, if incorporating an NG9-1-1 solution, please include the additional items listed below pursuant to 1325.205 b)12).*

- 1) Indicate the name of the certified 9-1-1 system provider being utilized.
- 2) Explain the national standards, protocols and/or operating measures that will be followed.
- 3) Explain what measures have been taken to create a robust, reliable and diverse/redundant network and whether other 9-1-1 Authorities will be sharing the equipment.
- 4) Explain how the existing 9-1-1 traditional legacy wireline, wireless and VoIP network, along with the databases, will interface and/or be transitioned into the NG9-1-1 system.
- 5) Explain how split exchanges will be handled.
- 6) Explain how the databases will be maintained and how address errors will be corrected and updated on a continuing basis.
- 7) Explain who will be responsible for updating and maintaining the data, at a minimum on a daily basis Monday through Friday.
- 8) Explain what security measures will be placed on the IP 9-1-1 network and equipment to safeguard it from malicious attacks or threats to the system operation and what level of confidentiality will be placed on the system in order to keep unauthorized individuals from accessing it.

Plan Narrative:

See next page.

# **Narrative**

Carbyne is working with Glenview Public Safety Dispatch Center (GPSDC) to replace their current on premise call handling solution with its APEX, cloud based, call handling solution. To accomplish this goal, Carbyne is working with AT&T and Intrado to change the way they deliver ESInet into Glenview's PSAP. In the current solution, AT&T/Intrado have physical routers in place at Glenview that deliver ESInet and connect it to their current call handling system. The Carbyne solution will replace this architecture with two Points of Interconnect (POIs) in place of the physical, on premise routers. These POIs are located in geographically diverse locations, in data centers located in Dallas, TX and Ashburn, VA. These POIs then connect to Carbyne's cloud infrastructure in the AWS GOV Cloud, East and West.

The Carbyne APEX, cloud call handling solution, is currently in place at RioCOG in Texas and OPCD in New Orleans.

The day before cutover, all APEX call taker positions will be installed and tested at both centers, North and South. We will do the go-live over two days, North on day one, South on day two. The first day of cutover, at the North location, call takers will begin receiving 911 calls using APEX. Initially, Admin calls will remain on the current CHE. During the cutover, half of the call takers will login to APEX, AT&T will then swing calls to APEX so that those call takers logged into APEX will begin receiving calls. Carbyne will then validate all 911 capabilities work as expected. Next, Carbyne will cutover the Admin lines and validate they are received as expected. Lastly, all remaining call takers will login to Carbyne APEX and begin receiving all calls via APEX. We will repeat this process the next day at the South location.

Currently Glenview doesn't offer Text-to-911 and has plans to implement and begin offering Text-to-911 sometime after the Carybne APEX implementation.

Carbyne provides its own network and firewalls, which are integrated with the PSAPs network and their firewall policy. Carbyne is providing a security layer, and all network traffic to and from the cloud is encrypted. The Carbyne firewall connects into the PSAPs router (GPSDC Router).Carbyne is integrating with Nice VR via SIPREC and providing i3 data to the recorder. Carbyne is integrating with Tyler CAD and providing i3 data to the CAD vendor. Carbyne is integrating with RingCentral PBX for admin lines. All admin calls will come through the PBX and will be directed into APEX. Glenview's existing numbers will stay the same. There is no plan to change them.

If Carbyne goes down, the PBX will route calls to the number the PSAP provides expressly for this purpose.

The initial training will be conducted using Carbyne's self-led online learning platform. This training will lead users through orientation of the APEX user interface and navigate through each feature within the platform. Additionally, administrative staff will receive training in the use of Control Center and Events History. The online training will be available to users for two full weeks in order to allow for each user to complete it. Following the two week online training, a Carbyne Customer Success Manager will report onsite to complete a skills sign-off with each user. This will be completed in groups of up to 10 users, according to staffing needs, in 2-hour sessions. This will take place on the APEX training stations. The skills sign-off will be completed over the course of 3 consecutive days.

The day to day back up plan is the Glenview south PSAP backing up Glenview North PSAP and Glenview North PSAP backing up the Glenview south PSAP. The Northbrook and CENCOM PSAP's are in effect predetermined alternate routes, that in the event that either the Glenview south PSAP or the Glenview North PSAP is not available to backup the other PSAP.

- **ECC Connectivity AWS Direct Connect with Private Eth or DIA Last Mile Circuits**
- **SIP Trunk Service for Outbound Dialing**
- **AT&T ESINet (Intrado i3) NNI at Carbyne POI**

## **ATTACHMENTS**

**Ordinance** - The local ordinance which created an ETSB prior to January 1, 2016.

**Contracts** - The contract for a new 9-1-1 system provider or for NG 9-1-1 service.

#### **Intergovernmental Agreement**

**Back-up PSAP Agreement** - The agreement that establishes back-up service due to interruptions or overflow services between PSAPs.

#### **Backup Plan**

**The back-up agreement with Northbrook and Cencom PSAP's will remain in place. These backups will only be used if we lose both of our PSAP's. There is no change to the current backup arrangement. Glenview North PSAP and Glenview South PSAP will continue to back up each other.**

**Network Diagram** - Diagram provided by the 9-1-1 System Provider. Re-evaluate P.01 grade of Service for cost savings and network efficiency.

# **TEST PLAN DESCRIPTION**

1) Description of test plan (back-up, overflow, failure, database).

See attached

2) List wireline exchanges to be tested.

3) List of wireless and VoIP Carriers to be tested.

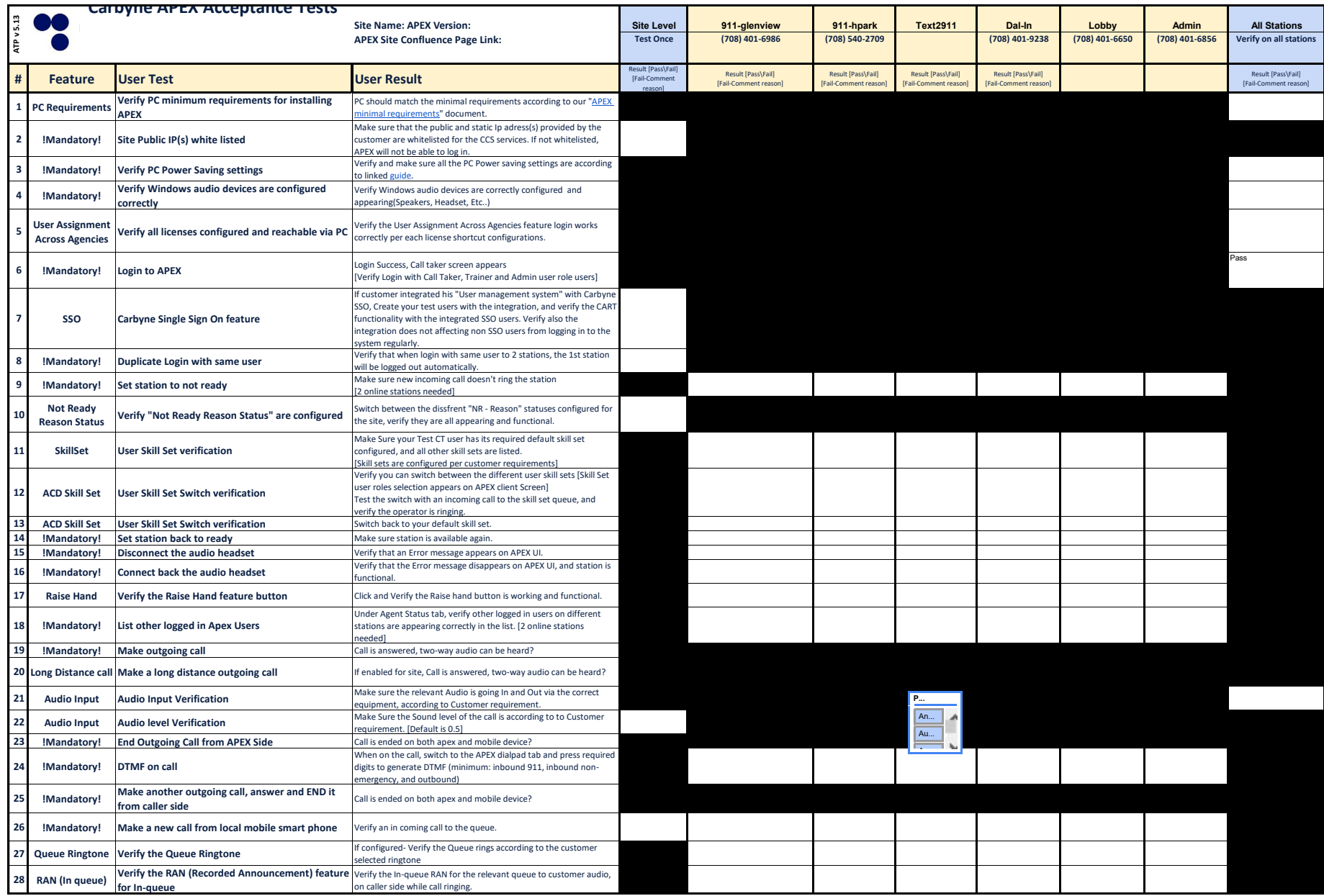

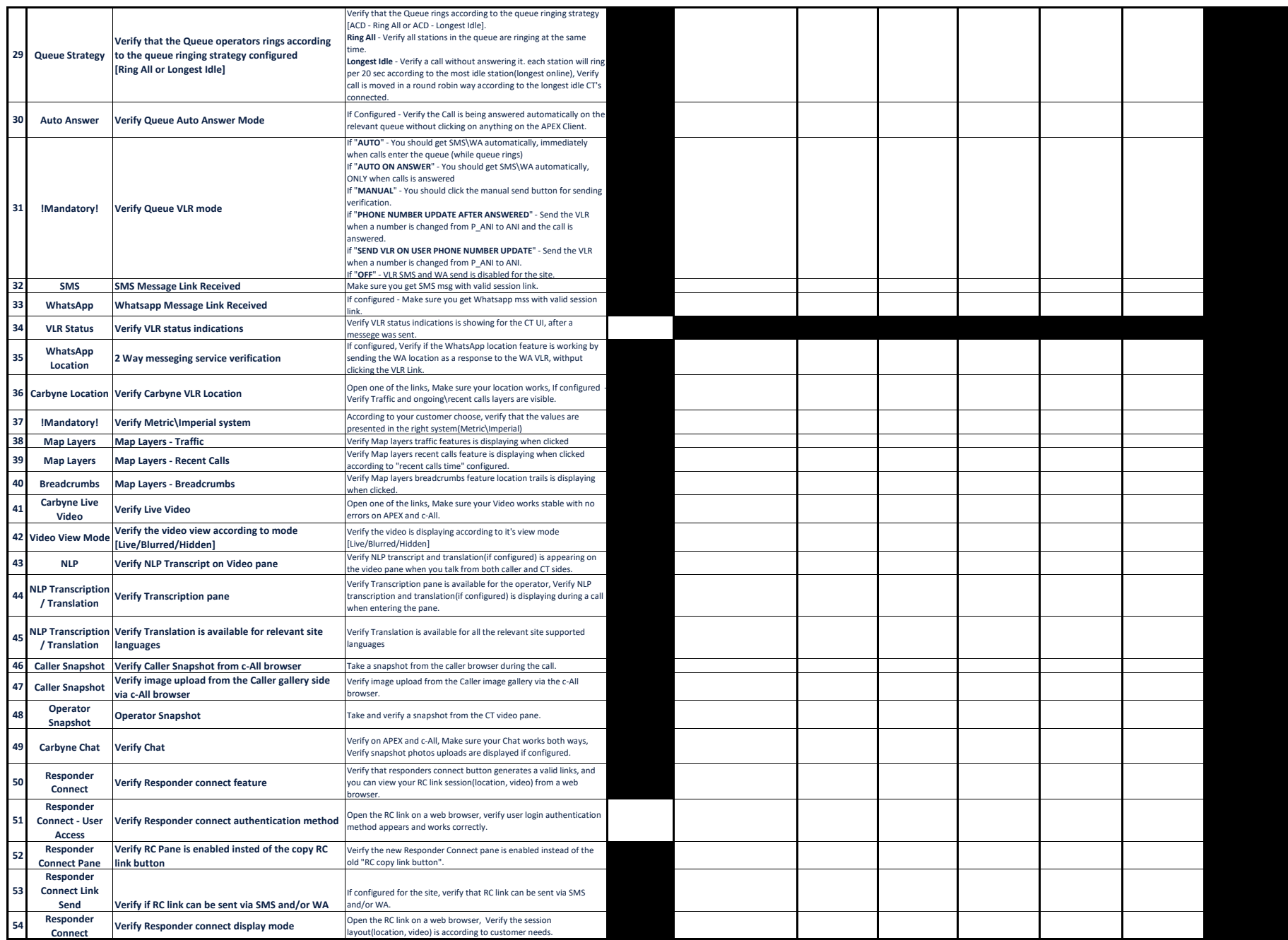

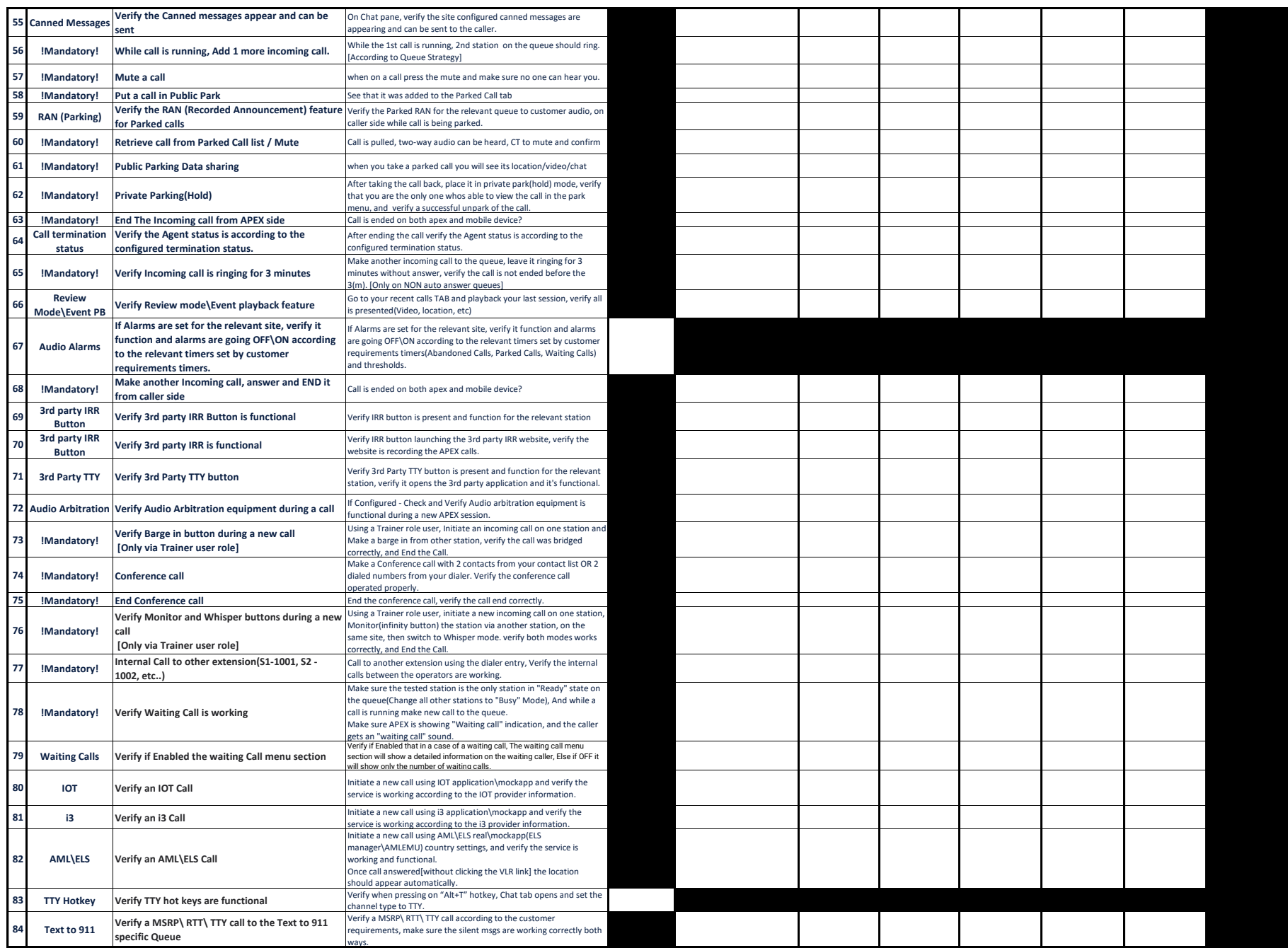

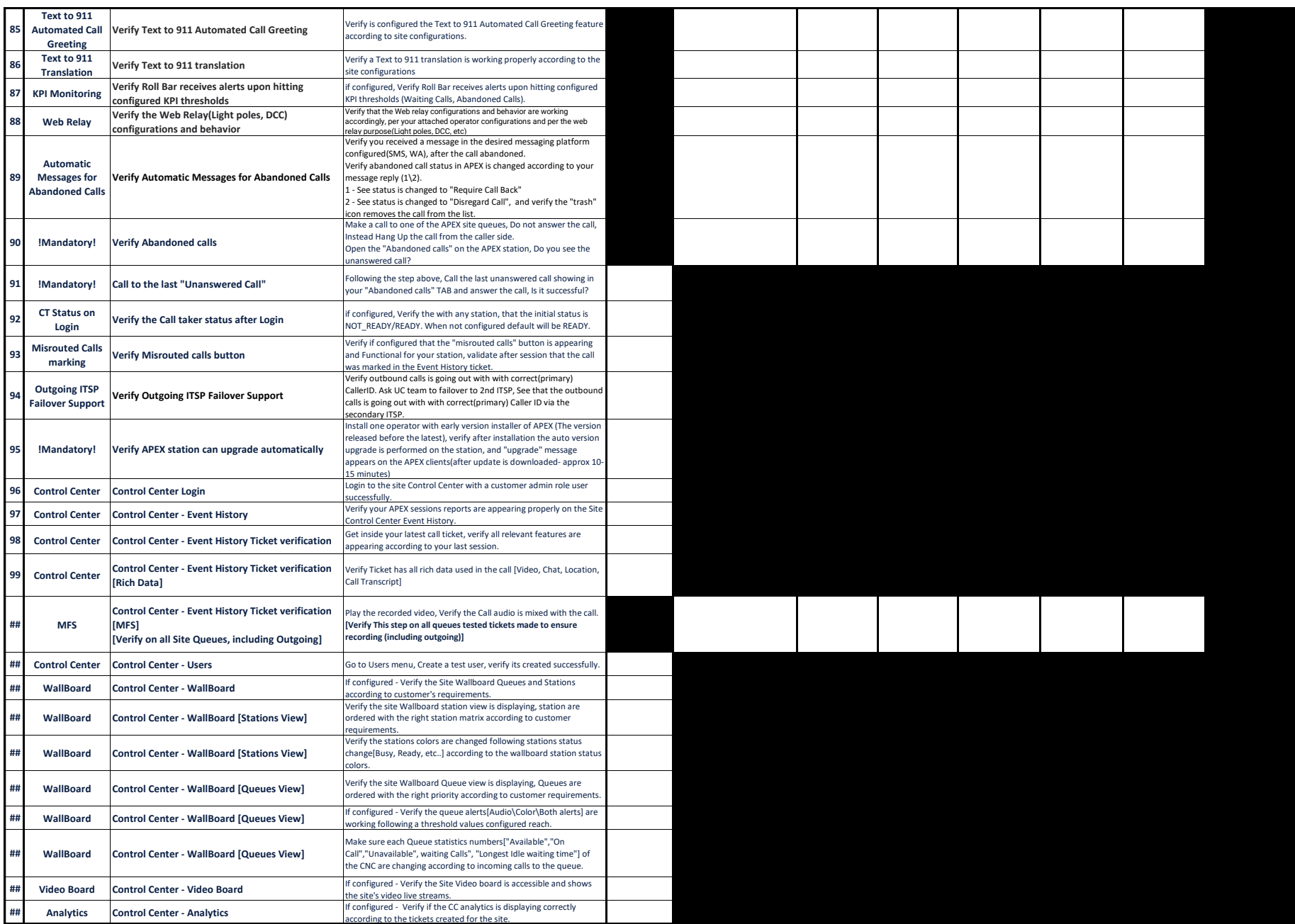

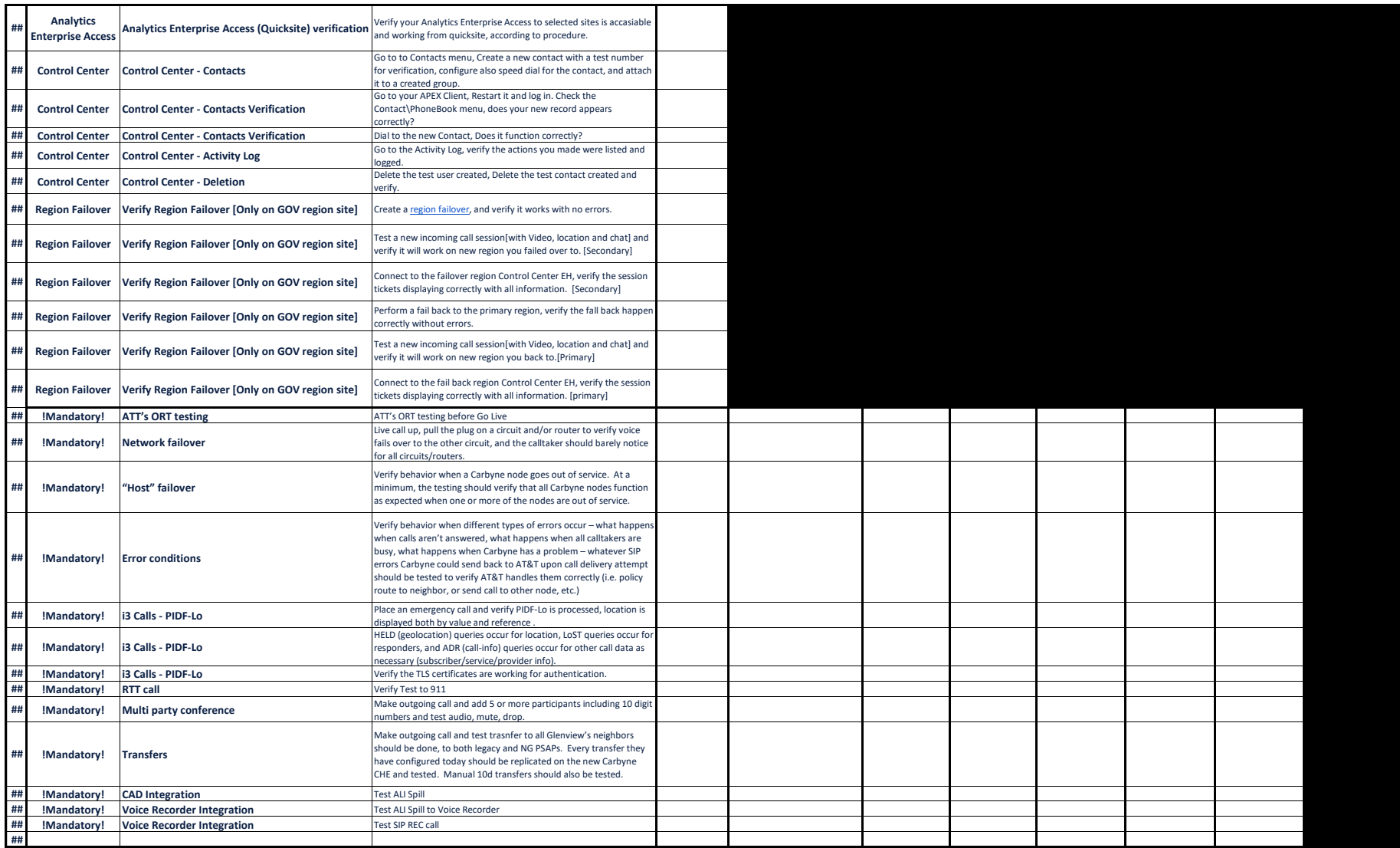

# Gantt

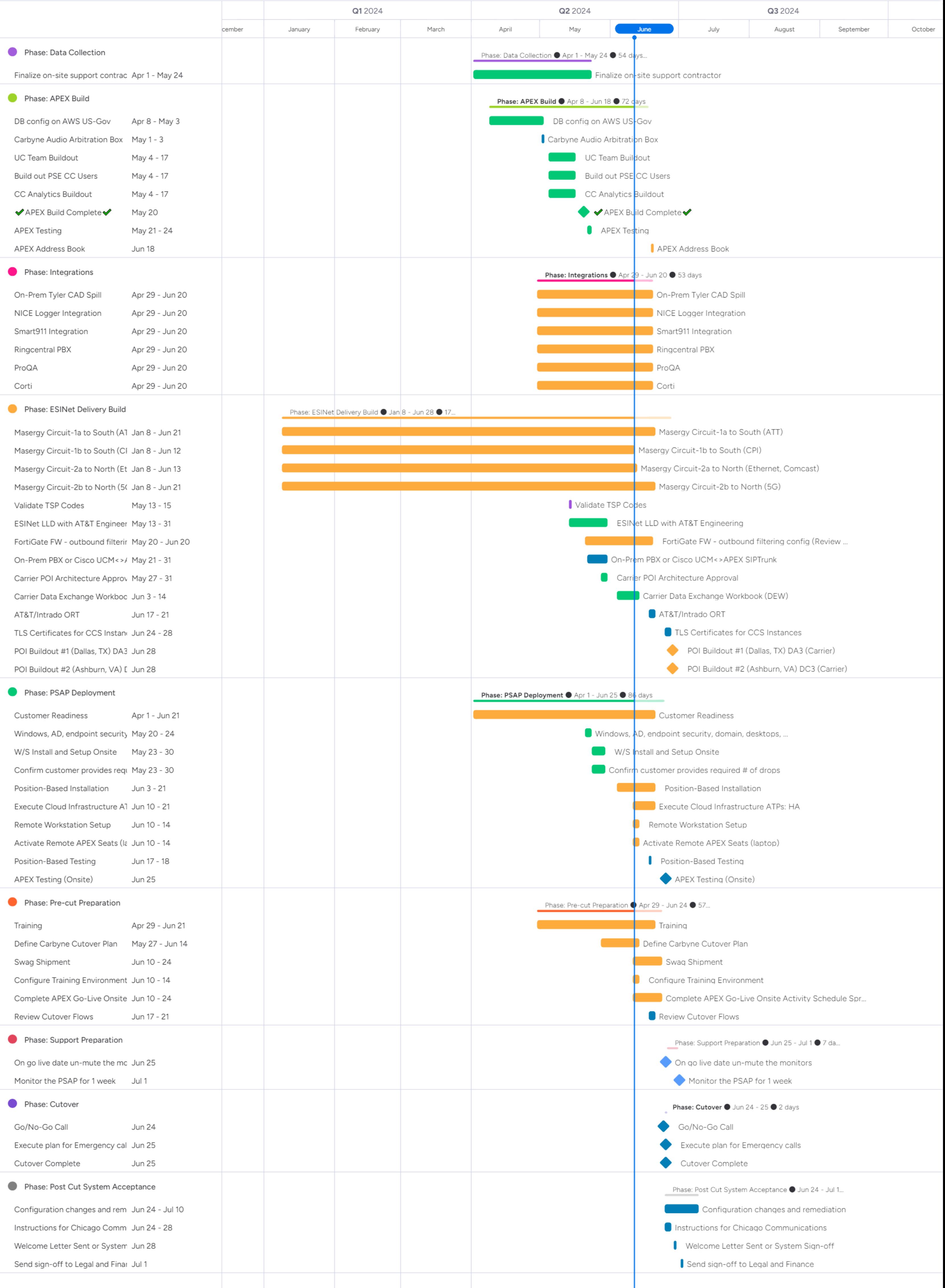

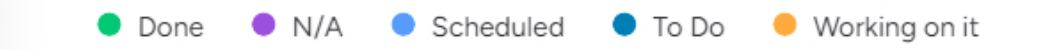

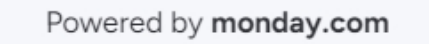

#### **GPSDC Modifica�on Plan**

Prepared by Carbyne 5/24/2024

### Narrative

Carbyne is working with Glenview Public Safety Dispatch Center to replace their current on premise call handling solution with its APEX, cloud based, call handling solution. To accomplish this goal, Carbyne is working with AT&T and Intrado to change the way they deliver ESInet into Glenview's PSAP. In the current solution, AT&T/Intrado have physical routers in place at Glenview that deliver ESInet and connect it to their current call handling system. The Carbyne solution will replace this architecture with two Points of Interconnect (POIs) in place of the physical, on premise routers. These POIs are located in geographically diverse locations, in data centers located in Dallas, TX and Ashburn, VA. These POIs then connect to Carbyne's cloud infrastructure in the AWS GOV Cloud, East and West.

The Carbyne APEX, cloud call handling solution, is currently in place at RioCOG in Texas and OPCD in New Orleans.

# Project Plan

Embedded Here

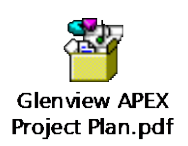

# Backup Plan

The back-up agreement with Northbrook and Cencom PSAP's will remain in place. These backups will only be used if we lose both of our PSAP's.

# Test Plan

Embedded Here

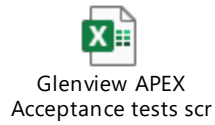